## 1. 電子入札システム (工事・業務) を起動するには

1

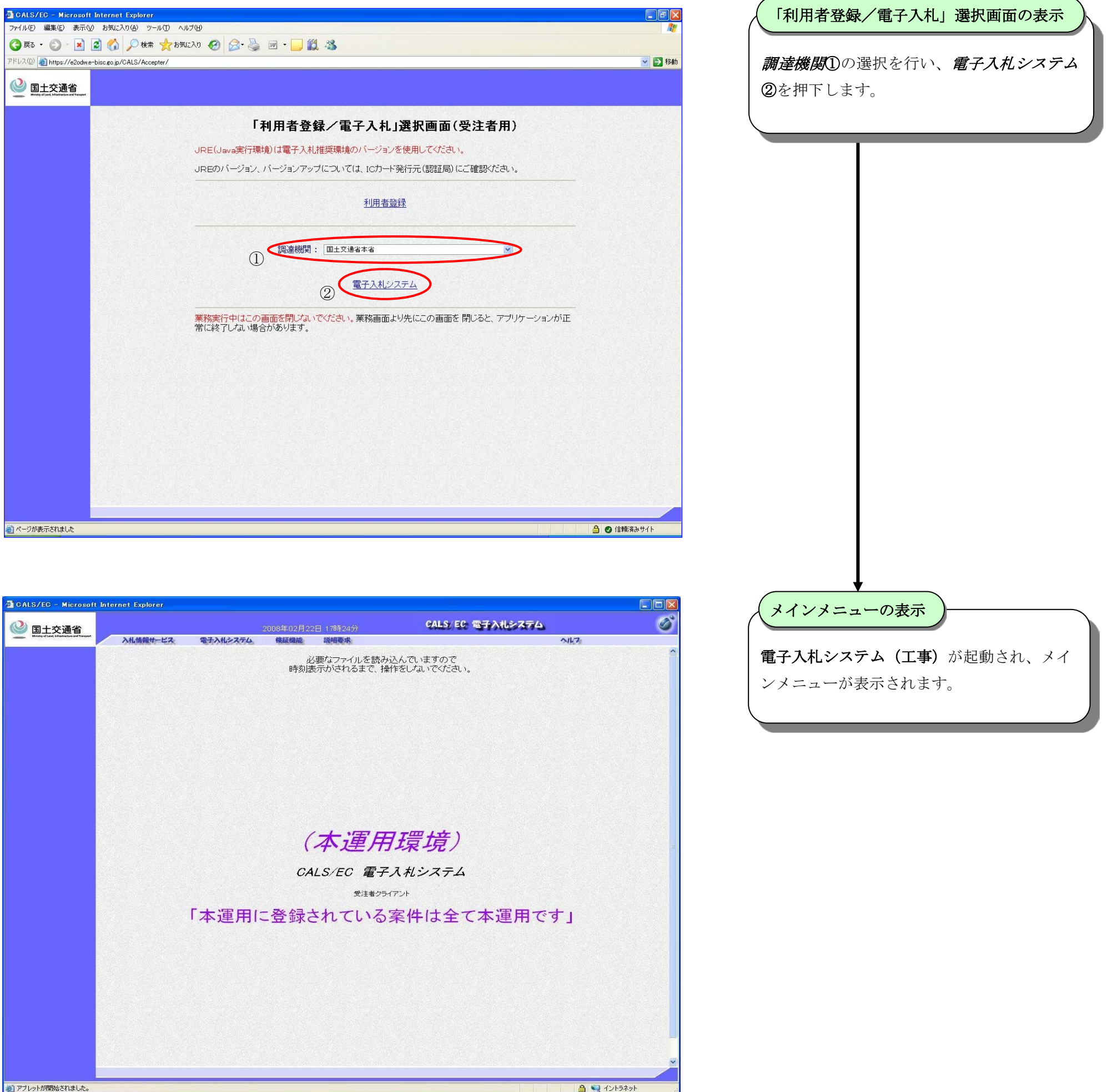